$\overline{4}$ 

## 2003 Mitsubishi Eclipse L4-2.4L SOHC

Vehicle > Transmission and Drivetrain > Automatic Transmission/Transaxle > Diagrams > Electrical (OE) > **Automatic Transmission** 

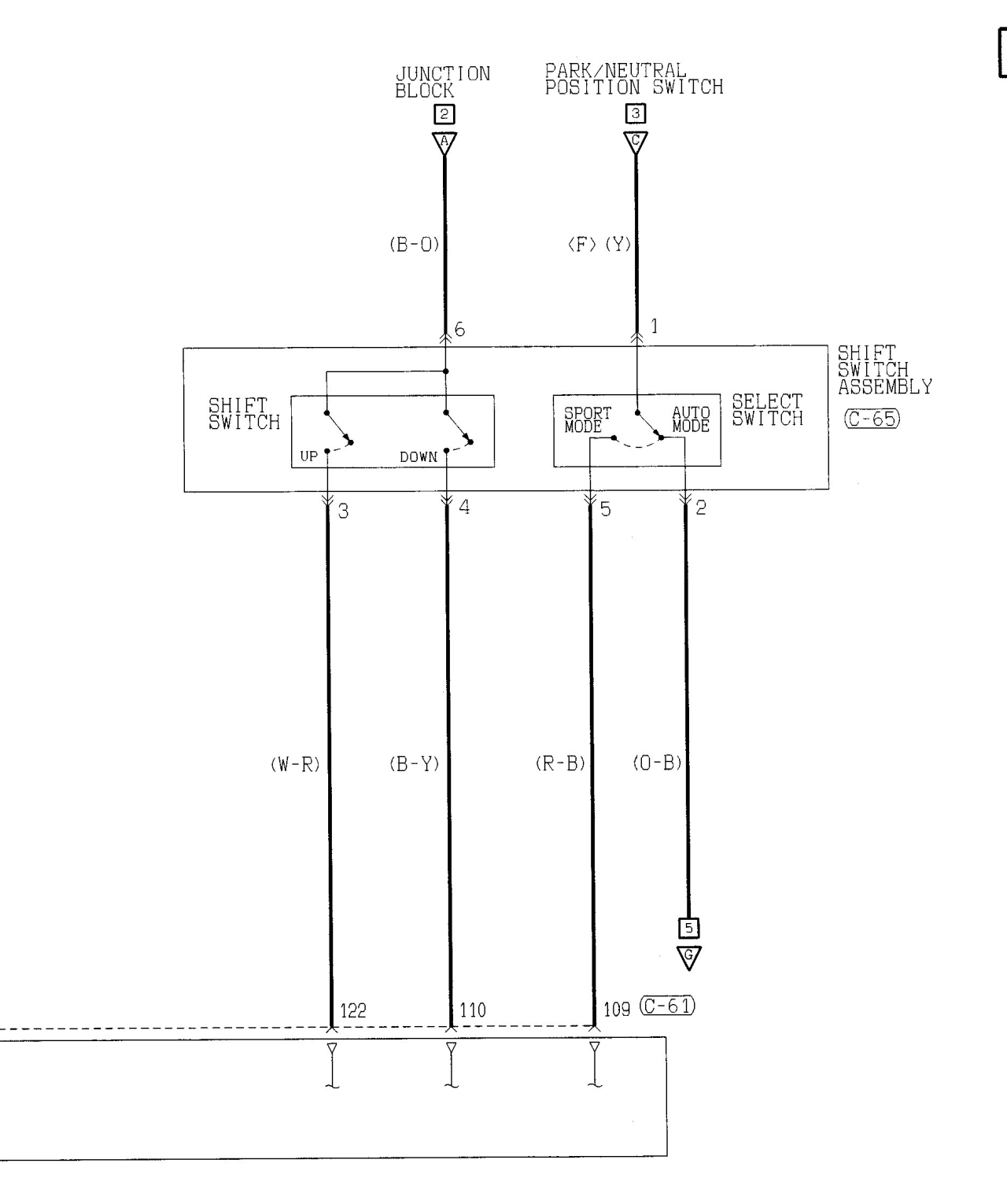

WIRE COLOR CODE<br>B :BLACK BR:BROWN G :GREEN GR:GRAY L :BLUE LG:LIGHT GREEN<br>P :PINK R :RED SB:SKY BLUE V :VIOLET W :WHITE Y :YELLOW O : ORANGE

H3S07M01BB